```
 Computation expressions
 −−−−−−−−−−−−−−−−−−−−−−−
builder−expr { cexpr } =
  let b = builder−expr in b.Run (b.Delay(fun () -> \{ | \text{cexpr} | \}))
Pokud Run nebo Delay neexistují, nezavolají se.
Přepisovací pravidla<br>{| let binds in cexpr |}
   let binds in cexpr |\} = let binds in \{| \text{cexpr } | \}<br>let! pat = expr in cexpr | \} = b.Bind(expr, (fun pat ->
                                                  = b.Bind(exp, (fun pat -> {|\text{cexpr}|\}){do} \; \text{expr} \; \text{in} \; \text{cexpr} \; | \} = expr; {| cexpr |}
   do! expr in cexpr |} = b.Bind(exp, (fun () -> { | cexpr | }))<br>
yield expr |} = b.Yield(expr){| yield expr |} = b.Yield(expr)
   yield! expr |}<br>return expr |} = b.YieldFrom(expr)<br>= b.Return(expr)
   return expr |{} = b.Return(exp)<br>
return! expr |{} = b.ReturnFrom(e)return! \; expr \; | \} = b.ReturnFrom(expr)<br>use pat = expr in cexpr |} = b.Using(expr, (fun
                                                 = b.Using(exp, (fun pat -> {|\ cexpr |})use! v = \text{expr in } \text{cexpr} | \} = b.Bind(expr, (fun v ->
                                                           b.Using(v,(fun v \rightarrow {| cexpr |})))
\{|\text{ if } \text{expr} \text{ then } \text{cexpr0}|\} = if expr then \{| \text{cexpr0}| \} else b.Zero()
{| if expr then cexpr0 else cexpr1 |} = if expr then {|cexpr0|} else {|cexpr1|}
   if expr then cexpr0 else cexpr1 |} = if expr then \{|c \in \mathbb{R}^n \mid c \in \mathbb{R}^n \mid c \in \mathbb{R}^n \mid c \in \mathbb{R}^n \} = match expr with p_i -> \{|c \in \mathbb{R}^n \mid c \in \mathbb{R}^n \mid c \in \mathbb{R}^n \mid c \in \mathbb{R}^n \} = b. For (enumeration, fun pat -
{\ln \frac{1}{n}} for pat in enumeration do cexpr \} = b. For(enumeration, fun pat −> {|cexpr|})
{\ln \{ \text{for } \text{idn} = \text{expr1 to } \text{expr2 do } \text{cexpr} \} = \text{b.For}(\text{enumeration}, \text{fun } \text{idn } \text{-> } {\text{cexpr}})\{ \mid \text{ while } \text{expr} \text{ do } \text{cexpr} \mid \} = b.While((fun () -> expr), \{ \mid \text{cexpr} \mid \}Del)
\{ | try cexpr with p_i -> cexpr_i |} = b.TryWith(\{ | cexpr |}Del, (fun v ->
\text{match} \ \text{v with} \ \mid (\text{p}_i: \text{exn}) \rightarrow \{|\text{cexpr}_i|\}\vert \vert -> raise \exp)
\{\mid \text{try cexpr finally expr } \mid \} = b.TryFinally( \{\mid \text{cexpr } \mid \}Del, (fun () -> expr))
\{ | \text{ cexpr0: cexpr1} | \} = b.Combine(\{ | \text{ cexpr0} | \}, \{ | \text{ cexpr1} | \}Del)
\{ | other−expr0 ; cexpr1 |} = other−expr; \{ | cexpr1 |}
\{ | other−expr |} = other−expr; b.Zero()
{| other-expr |}<br>kde {| cexpr |}Del je b.Delay({\tt fun} () -> {| cexpr |})
                                               Stm<'a>
 −−−−−−−
Software transaction memory −− využití optimistického zamykacího protokolu na sdílenou paměť:
♣ Stm<'a> −− výpočet, který používá sdílenou paměť a vrací výsledek typu 'a
♣ TVar<'a> −− sdílená proměnná (transaction variable), obsahuje hodnotu typu 'a
   • newTVar (value : 'a) : TVar<'a> −− vytvoří novou inicializovanou sdílenou proměnnou
 • readTVar (ref : TVar<'a>) : Stm<'a> −− výpočet, který načte proměnnou
 • writeTVar (ref : TVar<'a>) (value : 'a) : Stm<unit> −− výpočet zapisující do proměnné
♣ atomically (a : Stm<'a>) : 'a −− provede výpočet, a to atomicky vzhledem k transakční paměti
♣ retry () : Stm<'a> −− "výpočet", který selže, říká "s touto hodnotou sdílené paměti nemohu běžet"
♣ orElse (a : Stm<'a>) (b : Stm<'a>) : Stm<'a> −− spustí první výpočet a pokud tento zavolá
    retry, spustí druhý výpočet. Pokud i tento zavolá retry, spustí se znovu
Můžeme například vytvořit jednoprvkovou frontu, vkládání a vybírání "blokuje" volající vlákno.
type Box<'a> = Box of TVar<'a option>
let emptyBox<'a> : Box<'a> = Box (newTVar None)
let readBox (Box box) = stm {
   let! content = readTVar box
   match content with
     | Some value −> return value
     | None −> return! retry()
}
let writeBox (Box box) value = stm {
   let! content = readTVar box
   match content with
   | None −> do! writeTVar box (Some value)
               return value
   | Some _ −> return! retry()
}
Nebo úplnou frontu, která blokuje jenom při vybírání prázdné fronty:
type Queue<'a> = Q of TVar<'a list*'a list>
```
**let** emptyQueue<'a> : Queue<'a> =  $Q$  (newTVar ([],[]))

```
let dequeue (Q queue) = stm {
   let! h, t = readTVar queue
  let h, t = if h.IsEmpty then List.rev t, [] else h, t match h, t with
   | x::xs,ys −> do! writeTVar queue (xs,ys)
                  return x
   | _ −> return! retry()
}
let enqueue x (Q queue) = stm {
  let! h, t = readTVar queue
   return! writeTVar queue (h,x::t)
}
let q = \text{emptyQueue} \leq intatomically (enqueue 1 q)
let hd = atomically (dequeue q)
Čtení z několika front:
let dequeAny queues =
   queues |> Seq.map dequeue
           |> Seq.reduce orElse
let dequeAny queues =
   queues |> Seq.mapi (fun i q −> stm { let! x = dequeue q
                                         return x, i; \} |> Seq.reduce orElse
let dequeAny queues =
  queues |> Seq.mapi (fun i q −> stm.Bind(dequeue q, fun x −> stm.Return(x, i)))
           |> Seq.reduce orElse
let dequeAny queues =
  let rec dequeAny' num (q: qs) = stm {
     let! x = dequeue q
     return x, num
    if not qs. IsEmpty then return! dequeAny' (num+1) qs
 }
   dequeAny' 0 queues
                                 MailboxProcessor
                                  −−−−−−−−−−−−−−−−
type Action = Store of string * string
             | Query of string * AsyncReplyChannel<string>
let storage_server =
  let storage = new Dictionary \leq frings()
   let rec listen (inbox:MailboxProcessor<_>) = async {
     let! action = inbox.Receive()
     match action with
       | Store (key, value) −>
           storage.[key] <− value
       | Query (key, channel) −>
          channel.Feply if storeContainsKey(key) then storage.[key] else null)
     return! listen inbox
   }
   MailboxProcessor.Start listen
storage_server.Post(Store ("klíč", "hodnota"))
storage_server.PostAndReply(fun chnl −> Query ("klíč", chnl)) |> printfn "%A"
♣ Zevnitř MailboxProcessoru lze používat:
member Receive : ?int −> Async<'Msg> čeká na zprávu, výjimka když timeout
member TryReceive : ?int −> Async<'Msg option> čeká na zprávu, None když timeout
member Scan : ('Msg −> Async<'T> option) * ?int −> Async<'T>
member TryScan : ('Msg −> Async<'T> option) * ?int −> Async<'T option>
   Vrátí první zprávu z fronty, která vyhovuje danému filteru. Pokud je dán timeout, první varianta po něm
   vyhodí výjimku, druhá vrátí None
member CurrentQueueLength : int Aktuální délka fronty zpráv
```
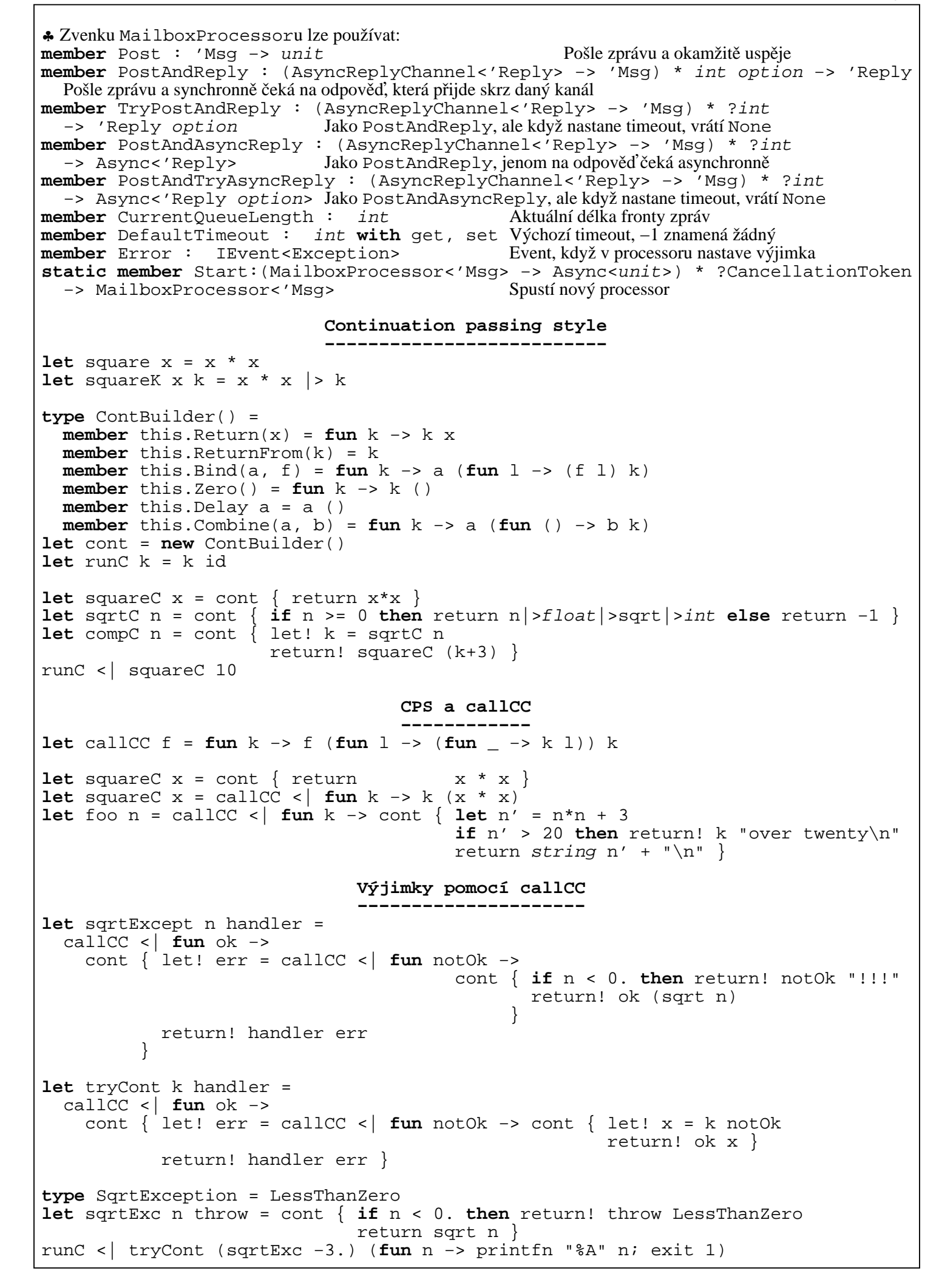

```
 Použití Continuation passing style k redukci zásobníku
 −−−−−−−−−−−−−−−−−−−−−−−−−−−−−−−−−−−−−−−−−−−−−−−−−−−−−−
let rec qsort = function //val qsort: 'a list −> 'a list
    | [] −> []
   x:xs' \rightarrow \text{let } (1, r) = List.partition ((>) x) xs'List.concat [(qsort 1); [x]; (qsort r)]let qsortCPS xs = //val qsortCPS: 'a list −> 'a list
    let rec loop xs cont = match xs with
         | [] −> cont []
        x:xs' \rightarrow \text{let } (1, r) = List.partition ((>) x) xs' loop l (fun lacc −>
                  loop r (fun racc -> cont (lacc @ x :: racc)))
    loop xs (fun x → x) Cizí kód
 −−−−−−−−
let morseTable = [ 'A', ".−" ; 'B', "−..."; 'C', "−.−."; 'D', "−.." ;
'E', "." ; 'F', "..−."; 'G', "−−." ; 'H', "...."; 'I', ".." ; 'J', ".-−−";
 'K', "−.−" ; 'L', ".−.."; 'M', "−−" ; 'N', "−." ; 'O', "−−−" ; 'P', ".−−.";
 'Q', "−−.−"; 'R', ".−." ; 'S', "..." ; 'T', "−" ; 'U', "..−" ; 'V', "...−";
 'W', ".−−" ; 'X', "−..−"; 'Y', "−.−−"; 'Z', "−−.."; ]
let toMorse s =
    let d = dict morseTable System.String.Join("", [|for c in s do yield d.[c]|])
let rec possiblyNextLetters n (morse: string) =
    match n, morse with
 | 0,_ −> [[' ']]
 | _,"" −> [[' ']]
 | _ −>
       [for c,m in morseTable do
            if morse. StartsWith(m) then
                 let r = possiblyNextLetters (n−1) (morse.Substring(m.Length))
                let r2 = [for x in r \rightarrow c::x] yield! r2]
open System
let mutable committed = ""
1et toDecode = ".....-...-..------------.-..-.."
while true do
     let committedMorse = toMorse committed
     let restMorse = toDecode.Substring(committedMorse.Length)
     assert(toDecode.StartsWith(committedMorse))
     Console.BackgroundColor <− ConsoleColor.Blue
     Console.Write(" {0}", committedMorse)
     Console.BackgroundColor <− ConsoleColor.Black
     Console.WriteLine(restMorse)
     let nexts = possiblyNextLetters 3 restMorse
                 |> List.map (fun cs −> System.String(Seq.toArray cs))
    for n in nexts do
         Console.BackgroundColor <− ConsoleColor.Blue
         Console.Write(" {0}", committed)
         Console.BackgroundColor <− ConsoleColor.Black
         Console.WriteLine(n)
    let k = Consider.P. Console.WriteLine()
    if k.Key = ConsoleKey.Backspace && committed.Length > 0 then
         committed <− committed.Substring(0, committed.Length − 1)
     else
        let k = k.KeyCharlet k = System.Char.ToUpper(k)if k > = 'A' & k < = 'Z' then
            if nexts |> Seq.exists (fun s -> s.StartsWith(string k)) then
                 committed <− committed + string k
             else
                 Console.WriteLine(" Not a legal next char! ")
         else
             Console.WriteLine(" Press a letter to commit, <− to uncommit one ")
     Console.WriteLine()
```